# **Xmp Module**

## **Introduction**

The **Xmp** module provides the low-level interface between the controller and the MPI library. It defines the shared memory access between the controller's processor and the host CPU. It also contains several hardware constants and maximum values for resources. ALL data transactions between the MPI and controller are defined by this module.

The MPI provides a layer between the application code and the controller. It protects the application from *xmp.h* changes, hides controller complexity, handles semaphore locking, performs data validation and range checking, plus many other features. Normally, an application does not need the Xmp module. An application should ALWAYS use the MPI to access the controller. In some cases, the MPI may not have methods/structures to support a controller feature. For example, a custom feature may require support for direct access to the MPI, but it has not been yet been developed. In these cases, an application can use xmp.h and [mpiControlMemoryGet/](file:///C|/htmlhelp/Software-MPI/docs/Control/Method/memget1.htm)[Set](file:///C|/htmlhelp/Software-MPI/docs/Control/Method/memset1.htm) to directly access the controller.

#### **WARNING!**

The *xmp.h* file is version dependent. Make sure to ONLY use the xmp.h that was included with the MPI and controller firmware software package. Using mismatched xmp.h defines can cause unexpected and potentially dangerous behavior!

Be aware that the xmp.h is always changing. It is an internal file, used by the controller firmware and MPI. It is optimized for memory allocation and performance for the controller's processor. As new features are developed and improved, the xmp.h is modified. If you use xmp.h defines in your application code, make sure to check for changes when upgrading to new software releases.

## **Data Types**

MEIXmp**[CommMode](#page-1-0)** MEIXmp**[SwitchType](#page-3-0)**

## <span id="page-1-0"></span>**MEIXmpCommMode**

## **Declaration**

```
typedef enum { 
    MEIXmpCommModeNONE, 
    MEIXmpCommModeCLOSED_LOOP, 
    MEIXmpCommModeOPEN_LOOP, 
    MEIXmpCommModeSIMULATE,
```
MEIXmpCommMode;

**Required Header:** xmp.h

### **Description**

**MEIXmpCommMode** is an enumeration that contains the different options for controller based sinusoidal commutation. It is important to understand that drive-based sinusoidal commutation is not covered in this enumeration. The value used for drive-based sinusoidal commutation is MEIXmpCommModeNONE.

Ways to tell if you are using drive or controller based sinusoidal commutation:

#### **Drive-based Sinusoidal Commutation** - only use MEIXmpCommModeNONE

- You are using a SynqNet drive.
- You use drive based commutation settings.
- You are using drive based commutation initialization.

#### **Controller-based Sinusoidal Commutation**

- You are not using a SyngNet drive.
- You are using a torque or current mode drive.
- You have two  $+/-$  10 V current command inputs to your drive.
- You are using a SynqNet node that can provide two +/- 10 V outputs per motor (MEI-RMB-10V2, for example).
- You are using sinusoidal commutation.
- You drive does not provide sinusoidal commutation.
- You are not using brushed motors.
- Your drive is configured to accept two +/- 10V inputs for sinusoidal commutation.

Sinusoidal commutation requires initialization of some sort. If you are using Controller based sinusoidal commutation, please see **Sinusoidal Commutation**. There are three types of sinusoidal commutation initialization routines supported by the XMP/ZMP controller:

- Step [\(scstep.c\)](file:///C|/htmlhelp/Software-MPI/apps/c_out/scstep.c.html)
- Hall [\(schall.c\)](file:///C|/htmlhelp/Software-MPI/apps/c_out/schall.c.html)
- Dither [\(scdither.c\)](file:///C|/htmlhelp/Software-MPI/apps/c_out/scdither.c.html)

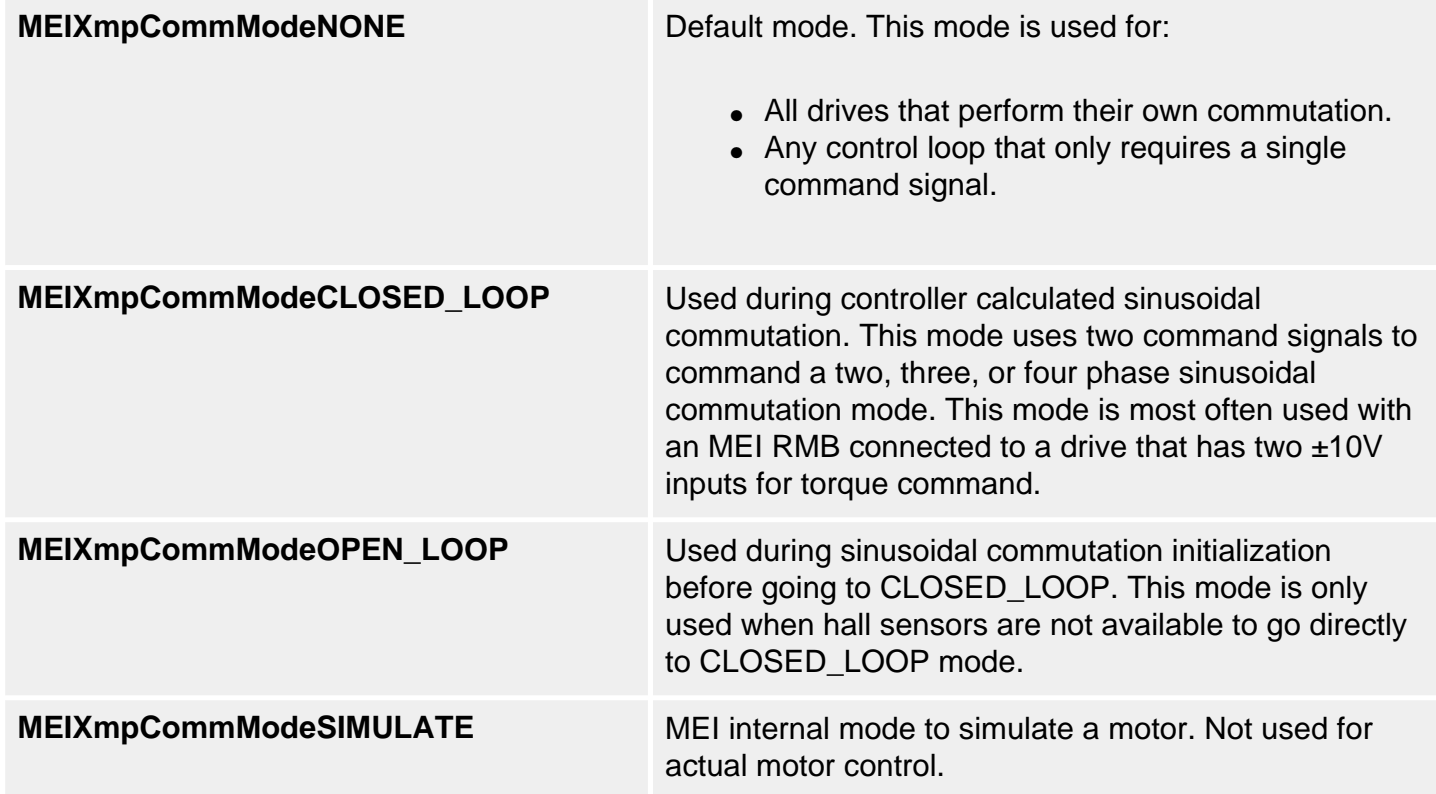

**See Also**

```
MEIXmpSwitchType
```
## **MEIXmpSwitchType**

## **Declaration**

```
typedef enum {
    MEIXmpSwitchTypeNONE,
    MEIXmpSwitchTypeMOTION_ONLY,
    MEIXmpSwitchTypeWINDOW,
    MEIXmpSwitchTypeUSER,
MEIXmpSwitchType;
```
**Required Header:** xmp.h

## **Description**

**MEIXmpSwitchType** is an enumeration for gain scheduling that determines the gain scheduling mode. Only MEIXmpSwitchTypeNONE and MEIXmpSwitchTypeMOTION\_ONLY are available in standard firmware types.

Gain Scheduling is a feature that switches filter gains for the acceleration, deceleration, constant velocity, and idle states of motion. The post filters are not affected by gain scheduling. Standard algorithms are used with gain scheduling (PID, PIV). To change the gain scheduling type from *none* (uses only the gains in gain table index 0), use [MEIFilterConfig.](file:///C|/htmlhelp/Software-MPI/docs/Filter/DataType/cf3.htm) GainSwitchType is set with [mpiFilterConfigSet\(...\)](file:///C|/htmlhelp/Software-MPI/docs/Filter/Method/cfset1.htm).

When setting filter gain parameters using [mpiFilterGainGet\(...\)](file:///C|/htmlhelp/Software-MPI/docs/Filter/Method/gnget1.htm) and [mpiFilterGainSet\(...\),](file:///C|/htmlhelp/Software-MPI/docs/Filter/Method/gnset1.htm) use the gain index value to write to a gain index of your choosing.

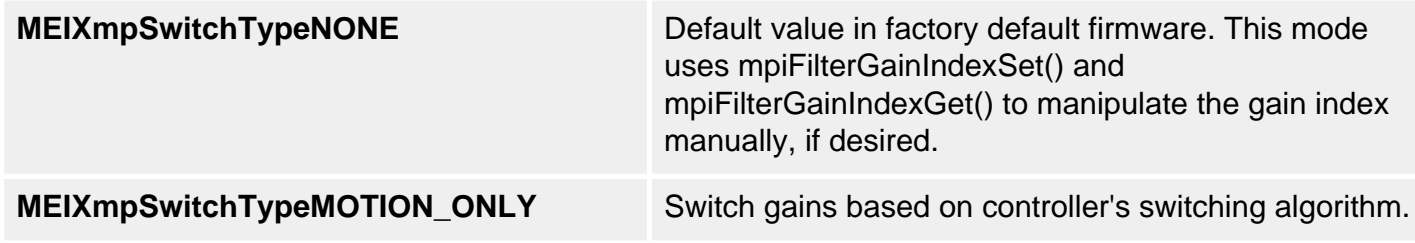

## **MEIFilterGainIndex (go to [MEIFilterGainIndex\)](file:///C|/htmlhelp/Software-MPI/docs/Filter/DataType/gninx2.htm)**

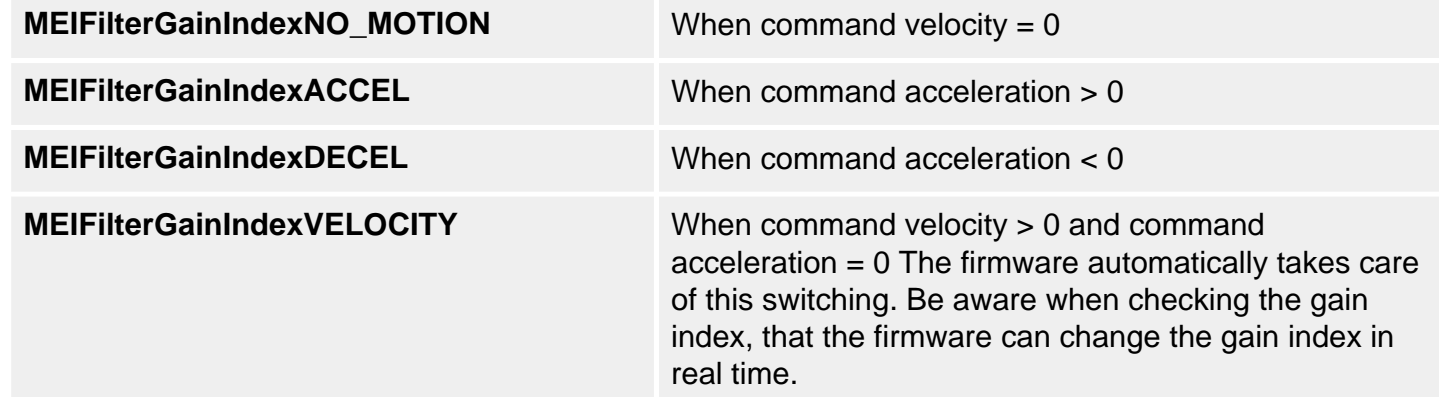

### **Description**

Gain Scheduling is a feature that switches filter gains for the acceleration, deceleration, constant velocity, and idle states of motion. The post filters are not affected by gain scheduling. Standard algorithms are used with gain scheduling (PID, PIV). To change the gain scheduling type from NONE (uses only the gains in gain table index 0), use [MEIFilterConfig.](file:///C|/htmlhelp/Software-MPI/docs/Filter/DataType/cf3.htm)GainSwitchType, which is set with [mpiFilterConfigSet\(...\)](file:///C|/htmlhelp/Software-MPI/docs/Filter/Method/cfset1.htm).

Use [mpiFilterConfigSet\(...\)](file:///C|/htmlhelp/Software-MPI/docs/Filter/Method/cfset1.htm) to change MEIFilterConfig.GainSwitchType to one of the MEIXmpSwitchType enumerations to change the gain scheduling mode.

#### **See Also**

[MPIFilterConfig](file:///C|/htmlhelp/Software-MPI/docs/Filter/DataType/cf3.htm) | [mpiFilterConfigGet](file:///C|/htmlhelp/Software-MPI/docs/Filter/Method/cfget1.htm) | [mpiFilterConfigSet](file:///C|/htmlhelp/Software-MPI/docs/Filter/Method/cfset1.htm) | [MEIFilterGainIndex](file:///C|/htmlhelp/Software-MPI/docs/Filter/DataType/gninx2.htm) | [mpiFilterGainIndexSet](file:///C|/htmlhelp/Software-MPI/docs/Filter/Method/gninxset1.htm) | [mpiFilterGainIndexGet](file:///C|/htmlhelp/Software-MPI/docs/Filter/Method/gninxget1.htm) | [mpiFilterGainGet](file:///C|/htmlhelp/Software-MPI/docs/Filter/Method/gnget1.htm) | [mpiFilterGainSet](file:///C|/htmlhelp/Software-MPI/docs/Filter/Method/gnset1.htm)